# 제 3장 스택과 큐

## 3.1 스택

- 한 쪽 끝에서만 item(항목)을 삭제하거나 새로운 item을 저장하는 자료구조
- 새 item을 저장하는 연산: push
- Top item을 삭제하는 연산: pop
- 후입 선출(Last-In First-Out, LIFO) 원칙하에 item의 삽입과 삭제 수행

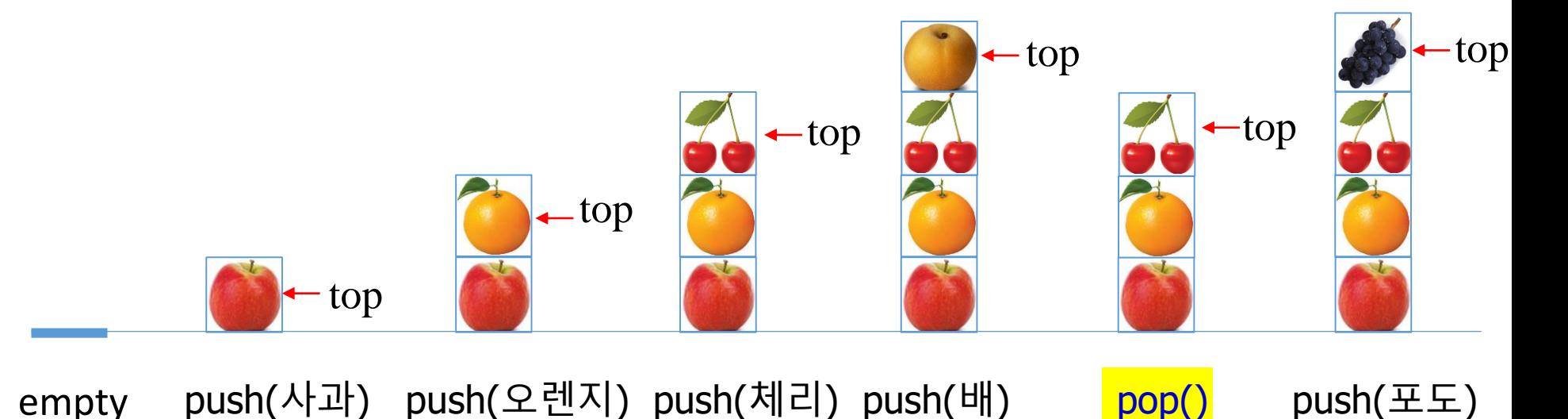

### 배열로 구현된 스택

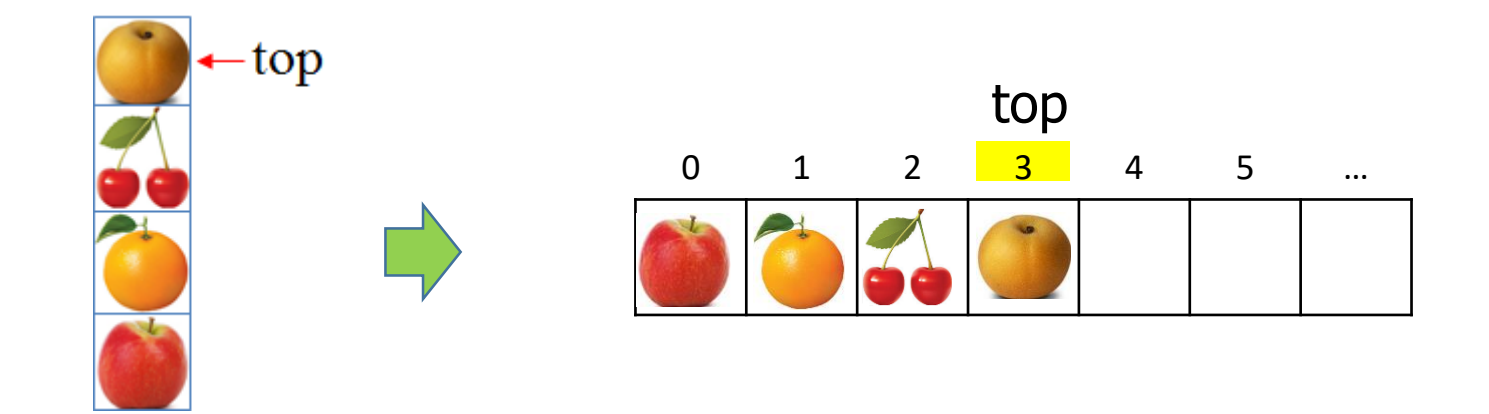

## 단순연결리스트로 구현된 스택

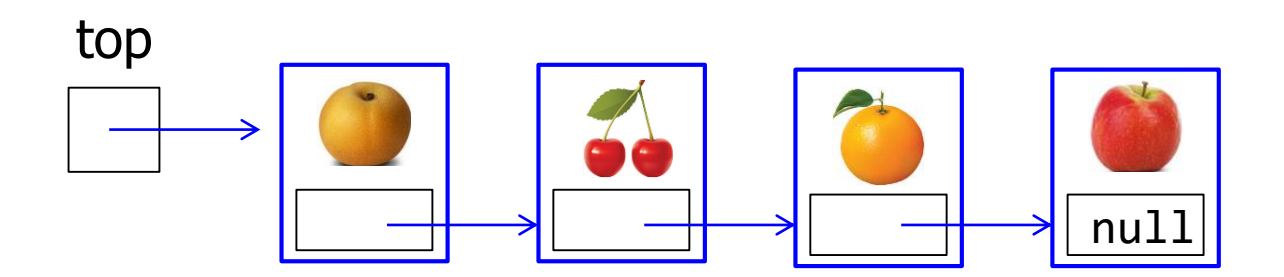

## 배열로 구현한 ArrayStack 클래스

```
01 import java.util.EmptyStackException;
02 public class ArrayStack<E> {
03
      private E s[]; // 스택을 위한 배열
      private int top; // 스택의 top 항목의 배열 원소 인덱스
04
05
      public ArrayStack() { // 스택 생성자
          s = (E[]) new Object [1]; // 초기에 크기가 1인 배열 생성
06
07
          top = -1;
08
      Y
      public int size() { return top+1;} // 스택에 있는 항목의 수를 리턴
09
      public boolean isEmpty() { return (top == -1);} // 스택이 empty이면 true 리턴
10
      // peek(), push(), pop(), resize() 메소드 선언
  }
```
- Line 01: java.util 라이브러리에 선언된 EmptyStackException 클래스를 이용하여 underflow 발생 시 프로그램 종료
- Line 05∼08: ArrayStack 클래스의 생성자 - 크기가 1인 배열 s와 top = -1을 가진 객체 생성
- Line 09: 스택에 있는 item의 수 리턴
- Line 10: 스택이 empty인지를 검사하는 메소드

```
01 public E peek() { // 스택 top 항목의 내용만을 리턴
      if (isEmpty()) throw new EmptyStackException(); // underflow 시 프로그램 정지
02
      return s[top];03
04 }
```
- peek() 메소드: 스택의 top에 있는 item을 리턴
- 만일 스택이 empty일 때에는 EmptyStackException을 발생시켜 예외 발생 에러 메시지 출력 후 프로그램 종료

#### underflow 발생 시 프로그램 종료

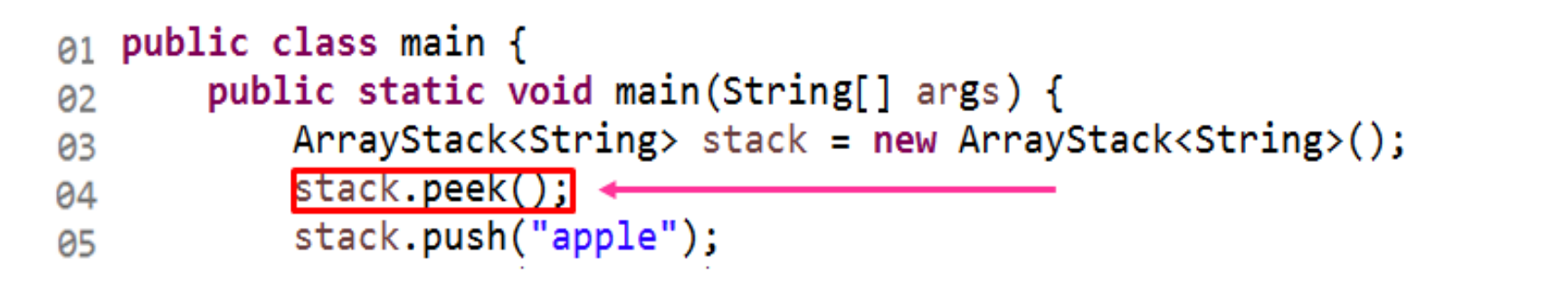

 $\mathsf{Q}$  Console  $\mathbb{Z}$ 

■ ※ ※ | B. 困 日 5 | ゼ 日 ▼

<terminated> main (47) [Java Application] C:\Program Files\Java\jdk1.8.0\_40\bin\javaw.exe

```
Exception in thread "main" java.util.EmptyStackException <
       at ArrayStack.peek(ArrayStack.java:16)
       at main.main(main.java:4)
```

```
public void push(E newItem) { // push 연산
01
      if (size() == s.length)02
          resize(2*s.length); // 스택을 2배의 크기로 확장
03
04 s[++top] = newItem; // 새항목을 push
05
  −}
```
- push() 메소드: 새 item을 스택에 삽입
- overflow가 발생하면, 2.1절에서 선언된 resize() 메소드를 호출하여 배열의 크기를 2배로 확장
- Line 04: top을 1 증가시킨 후에 newItem을 s[top]에 저장

```
01 public E pop() { // pop 연산
       if (isEmpty()) throw new EmptyStackException(); // underflow시 프로그램 정지
02
      E item = s[top];
03
      s[top--] = null; // nulle 초기화
04
      if (size() > 0 && size() == s.length/4)05
          resize(s.length/2); // 스택을 1/2 크기로 축소
06
      return item;
07
08 }
```
- pop() 메소드: 스택 top item을 삭제한 후 리턴
- Line 04: s[top]을 null로 만들어서 s[top]이 참조하던 객체를 가비지 컬렉션 처리
- s[top]을 null로 만든 이후에는 top을 1 감소
- Line 05∼06: 스택의 item 수가 배열 s의 1/4만 차지하면, 메모리 낭비를 줄이기 위해 resize()를 호출하여 배열 s의 크기를 1/2로 축소

- resize() 실행 이후에 배열 s의 1/2은 item들이 차지하고 나머지 1/2은 비어있게 됨

```
public class main {
01
        public static void main(String[] args) {
02
             ArrayStack\langle String \rangle stack = new ArrayStack\langle String \rangle();
03
04
             stack.push("apple");
05
             stack.push("orange");
06
             stack.push("cherry");
87
             System.out.println(stack.peek());
88
             stack.push("pear");
09
             stack.print();10^{\circ}stack.pop();
11System.out.println(stack.peek());
12<sup>2</sup>stack.push("grape");
13
             stack.print();
14
        ł
15<sub>1</sub>16 \}
```
• main 클래스에서 일련의 push와 pop 연산을 수행하고 두 차례 peek 연산을 수행

## 프로그램의 수행결과

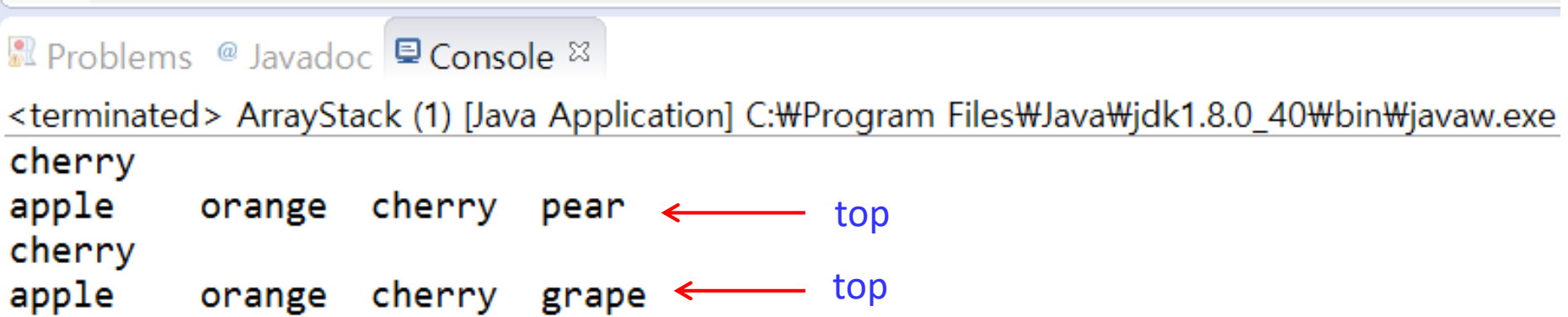

## 단순연결리스트로 구현한 ListStack 클래스

- Node 클래스: 2.2절의 Node 클래스와 동일
- Line 01: 자바 util 라이브러리에 선언된 EmptyStackException 클래스이고, underflow 발생 시 프로그램 정지
- Line 05∼08: ListStack 객체를 생성하기 위한 생성자, 객체는 스택 top item을 가진 Node 레퍼런스와 스택의 item 수를 저장하는 size를 가짐
- Line 09∼10: 각각 스택의 item 수를 리턴, 스택이 empty이면 true를 리턴하는 메소드

## 스택의 item을 위한 Node 클래스

```
01 public class Node \langle E \rangle {
      private E item;
02
      private Node<E> next;
public Node(E newItem, Node<E> node){ // 생성자
04 7
          item = newItem;05
06
          next = node:
      ł
07
08
      // get과 set 메소드들
      public E getItem() { return item; }
09
      public Node<E> getNext() { return next; }
10
      public void setItem(E newItem) { item = newItem; }
11 1
      public void setNext(Note) newNext) next = newNext; }
1213 }
```

```
01 import java.util.EmptyStackException;
02 public class ListStack <E> {
      private Node<E> top; // 스택 top 항목을 가진 Node를 가리키기 위해
03
      private int size; // 스택의 항목 수
04
      public ListStack() { // 스택 생성자
05
06
          top = null;
07
          size = 0;08
      Y
      public int size() { return size; } // 스택의 항목의 수를 리턴
09
      public boolean isEmpty() { return size == 0;} // 스택이 empty이면 true 리턴
10
      //peek(), push(), pop() 메소드 선언
  }
```

```
public E peek() { // 스택 top 항목만을 리턴
01
      if (isEmpty()) throw new EmptyStackException(); // underflow 시 프로그램 정지
02
      return top.getItem();04 }
```
- peek() 메소드: 스택의 top item을 리턴
- 스택이 empty인 경우, underflow 가 발생한 것이므로 프로그램 종료

```
public void push(E newItem){ // 스택 push 연산
01
      Node newNode = new Node(newItem, top); // 리스트 앞부분에 삽입
02
03 — 1
      top = newNode;// top이 새 노드 가리킴
04 size++:
                                             // 스택 항목 수 1 증가
05 P
```
- push() 메소드: 스택에 새 item을 push하는 메소드
- Line 02: Node 객체를 생성하여 newItem을 newNode에 저장하고, top이 가진 레퍼런스를next에 복사
- 이후 top이 새 Node를 가리키도록
- 즉, 새 노드를 항상 연결리스트의 가장 앞에 삽입
- Line 04: 스택의 item 수인 size 1 증가

```
public E pop() { // \triangle택 pop연산
01
       if (isEmpty()) throw new EmptyStackException(); // underflow 시 프로그램 정지
02
      E topItem = top.getItem(); // 스택 top 항목을 topItem에 저장
03
      top = top.getNext(); // top이 top 바로 아래 항목을 가리킴
04
      size-:
                                  // 스택 항목 수를 1 감소
05 —
      return topItem;
06 —
07 P
```
- pop() 메소드: 스택이 empty가 아닐 때, top이 가리키는 노드의 item을 topItem에 저장한 뒤 line 06에서 이를 리턴
- Line 04: top을 top이 참조하던 노드를 가리키게
- Line 05: size 1 감소

### 프로그램의 수행결과

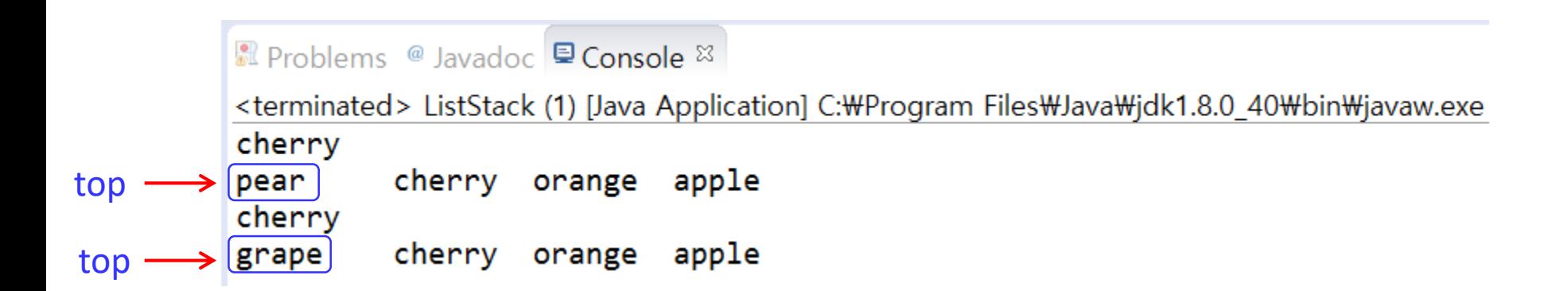

[예제 1]

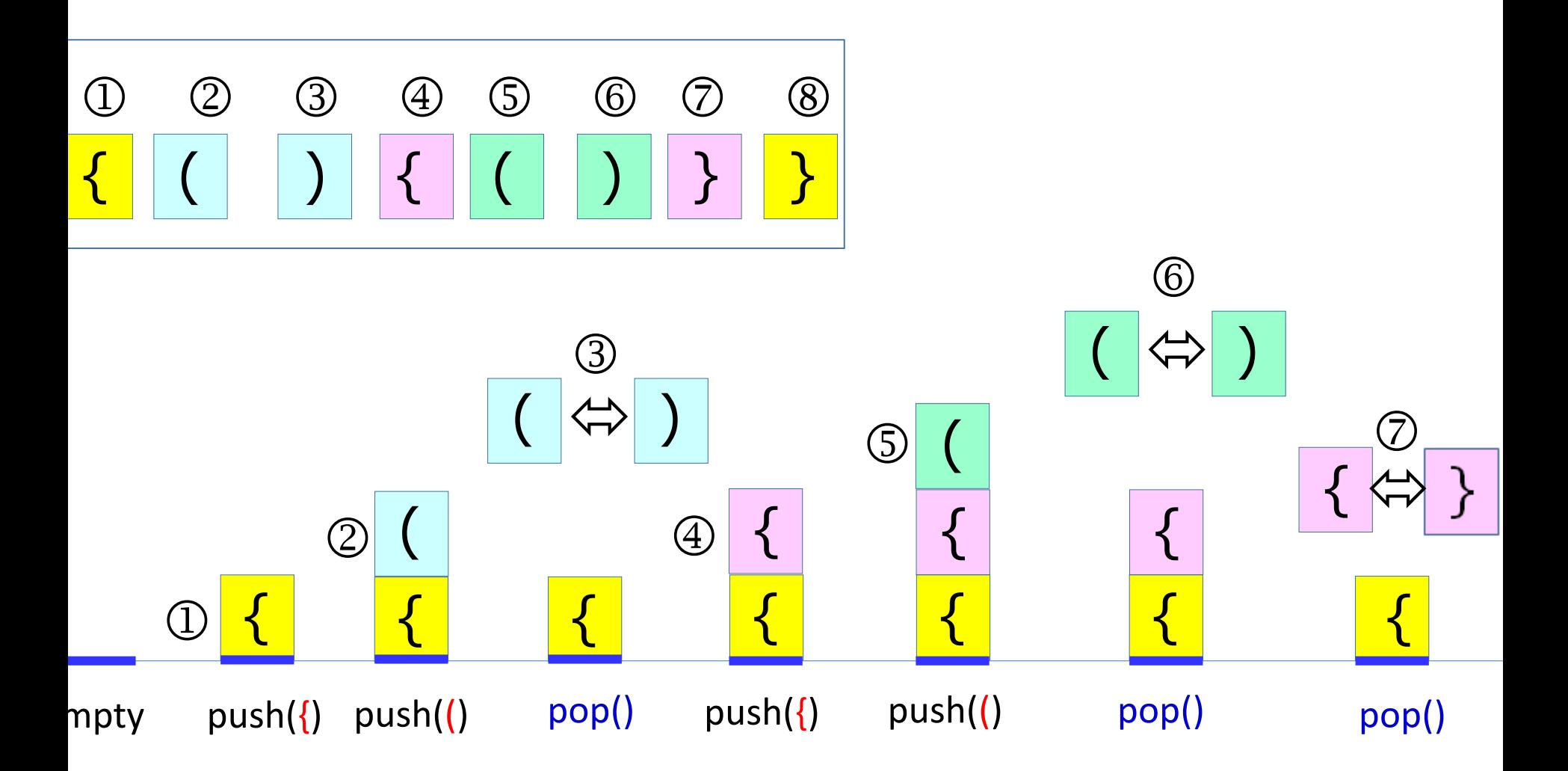

# 스택의 응용

- 컴파일러의 괄호 짝 맞추기
- 회문(Palindrome) 검사하기
- 후위표기법(Postfix Notation) 수식 계산하기
- 중위표기법(Infix Notation) 수식의 후위표기법 변환

컴파일러의 괄호 짝 맞추기

[핵심 아이디어] 왼쪽 괄호는 스택에 push, 오른쪽 괄호를 읽으면 pop 수행

- pop된 왼쪽 괄호와 바로 읽었던 오른쪽 괄호가 <u>다른</u> 종류이면 에러 처리, 같은 종류이면 다음 괄호를 읽음
- 모든 괄호를 읽은 뒤 에러가 없고 스택이 empty이면, 괄호들이 정상적으로 사용된 것
- 만일 모든 괄호를 처리한 후 스택이 empty가 아니면 짝이 맞지 않는 괄호가 스택에 남은 것이므로 에러 처리

[예제]

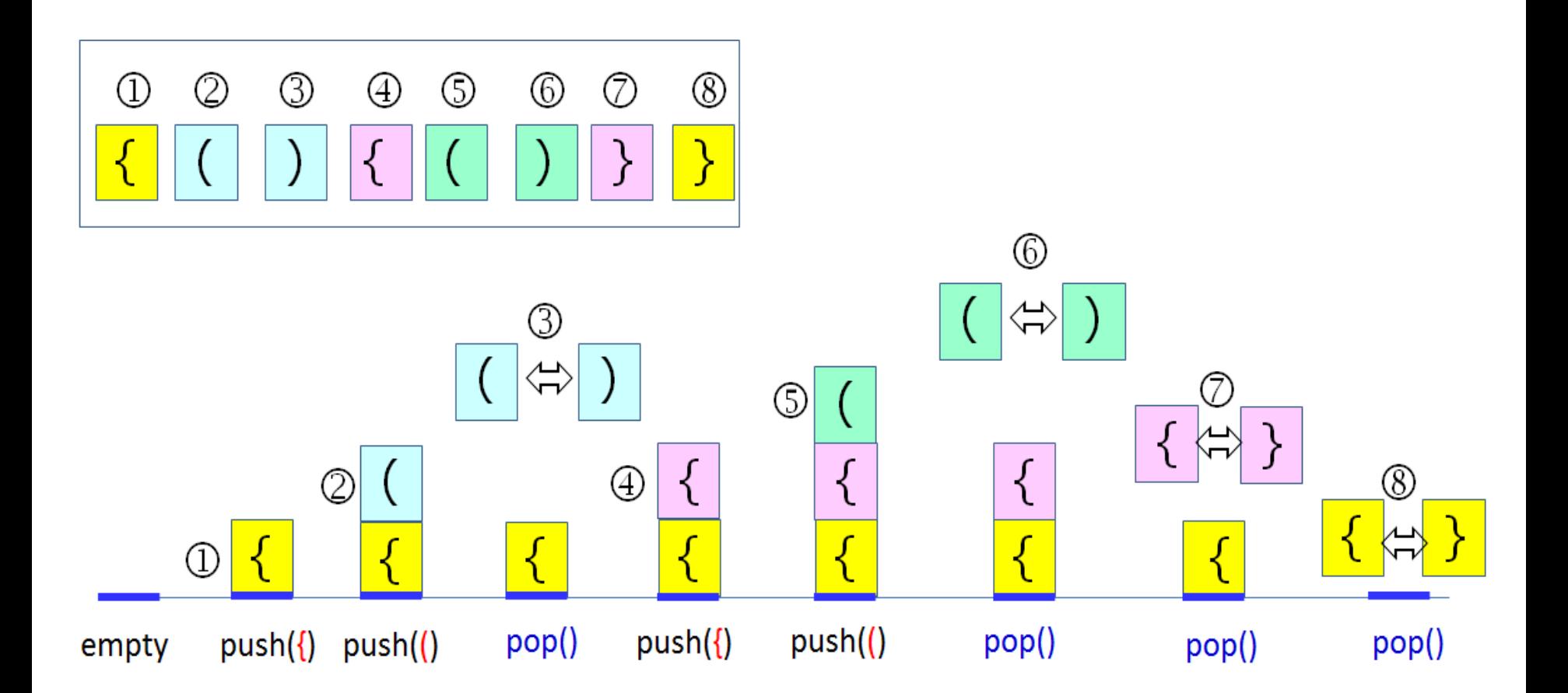

[예제]

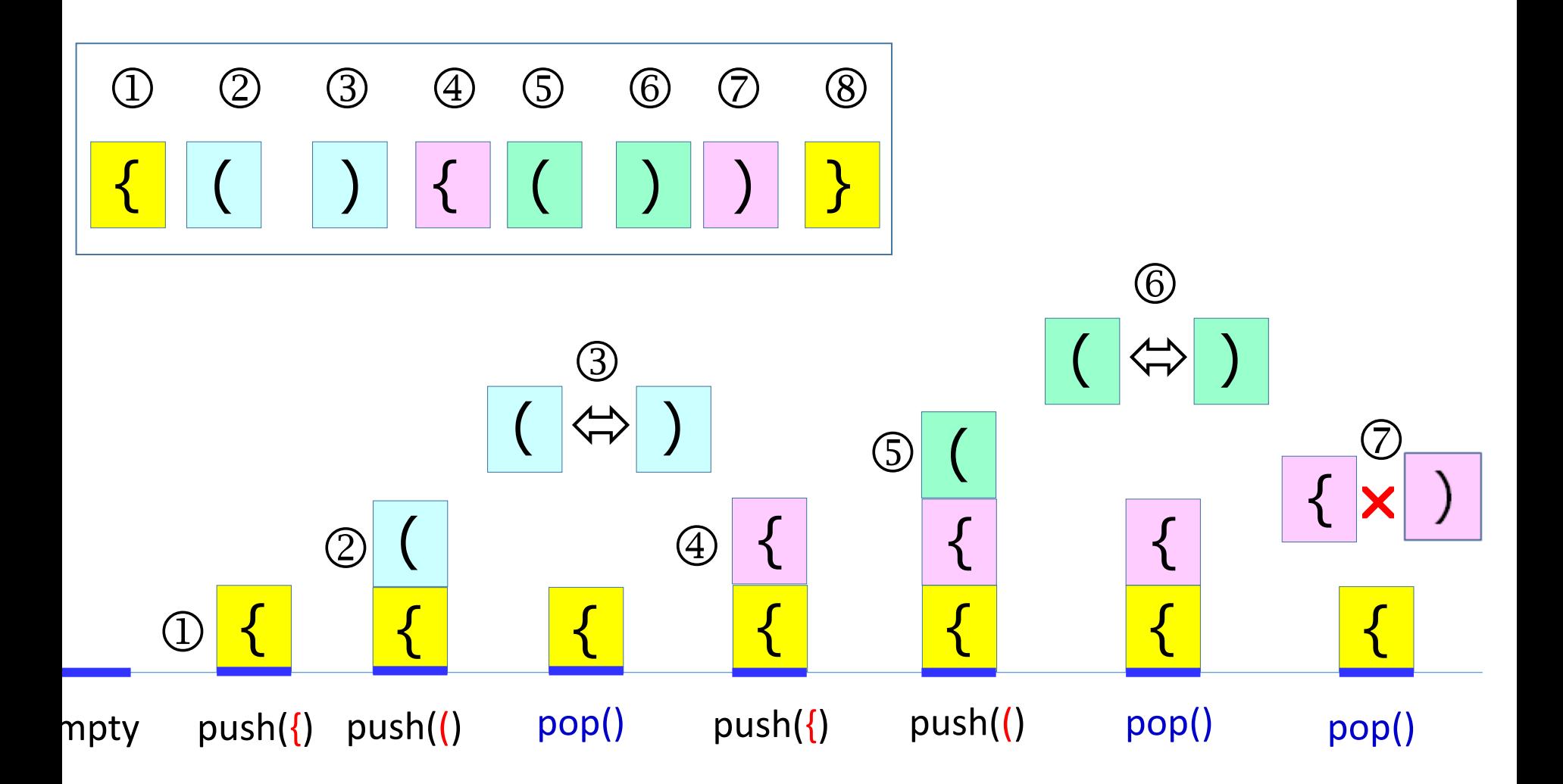

## 회문 검사하기

• 회문(Palindrome): 앞으로부터 읽으나 뒤로부터 읽으나 동일한 스트링

[핵심 아이디어] 전반부의 문자들을 스택에 push한 후, 후반부의 각 문자를 차례로 pop한 문자와 비교

- 회문 검사하기는 주어진 스트링의 앞부분 반을 차례대로 읽어 스택에 push한 후, 문자열의 길이가 짝수이면 뒷부분의 문자 1 개를 읽을 때마다 pop하여 읽어 들인 문자와 pop된 문자를 비교하는 과정을 반복 수행
- 만약 마지막 비교까지 두 문자가 동일하고 스택이 empty가 되면, 입력 문자열은 회문

• 문자열의 길이가 홀수인 경우, 주어진 스트링의 앞부분 반을 차례로 읽어 스택에 push한 후, 중간 문자를 읽고 버린다. 이후 짝수 경우와 동일하게 비교 수행

## [예제]

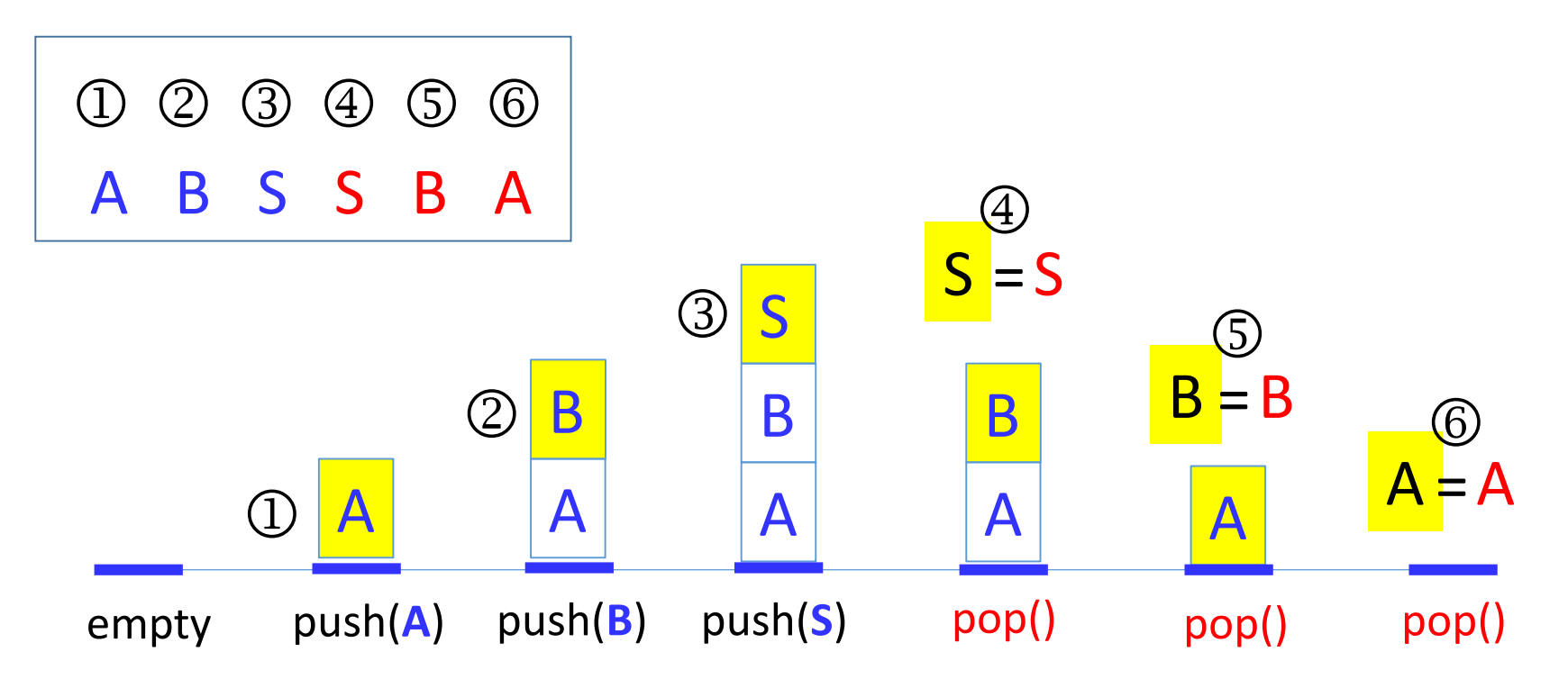

[예제]

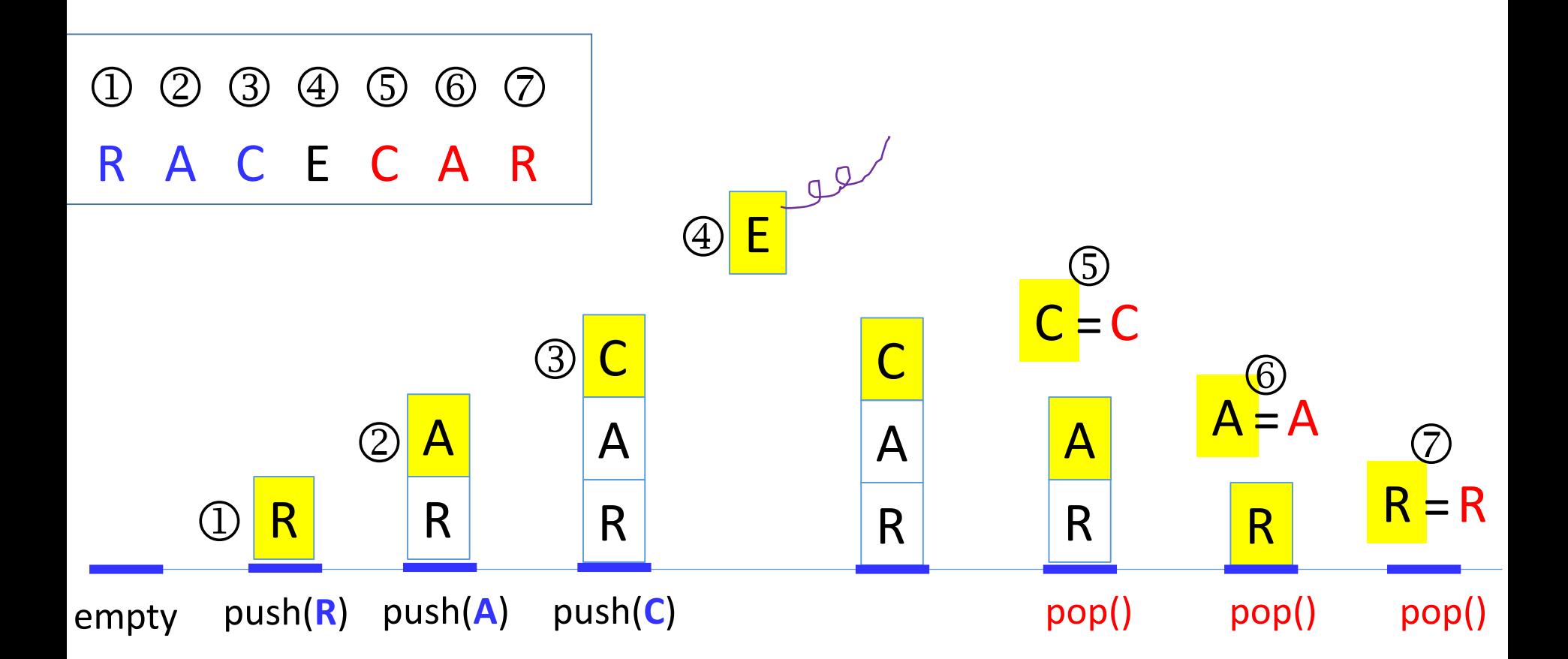

수식의 표기법

- 프로그램을 작성할 때 수식에서 +, –, \*, /와 같은 이항연산자는 2개의 피연산자들 사이에 위치
- 이러한 방식의 수식 표현이 중위표기법(Infix Notation)
- 컴파일러는 중위표기법 수식을 후위표기법(Postfix Notation)으로 바꾼다.
	- 그 이유는 후위표기법 수식은 괄호 없이 중위표기법 수식을 표현할 수 있기 때문
- 전위표기법(Prefix Notation): 연산자를 피연산자들 앞에 두는 표기법

### 중위표기법 수식과 대응되는 후위표기법, 전위표기법 수식

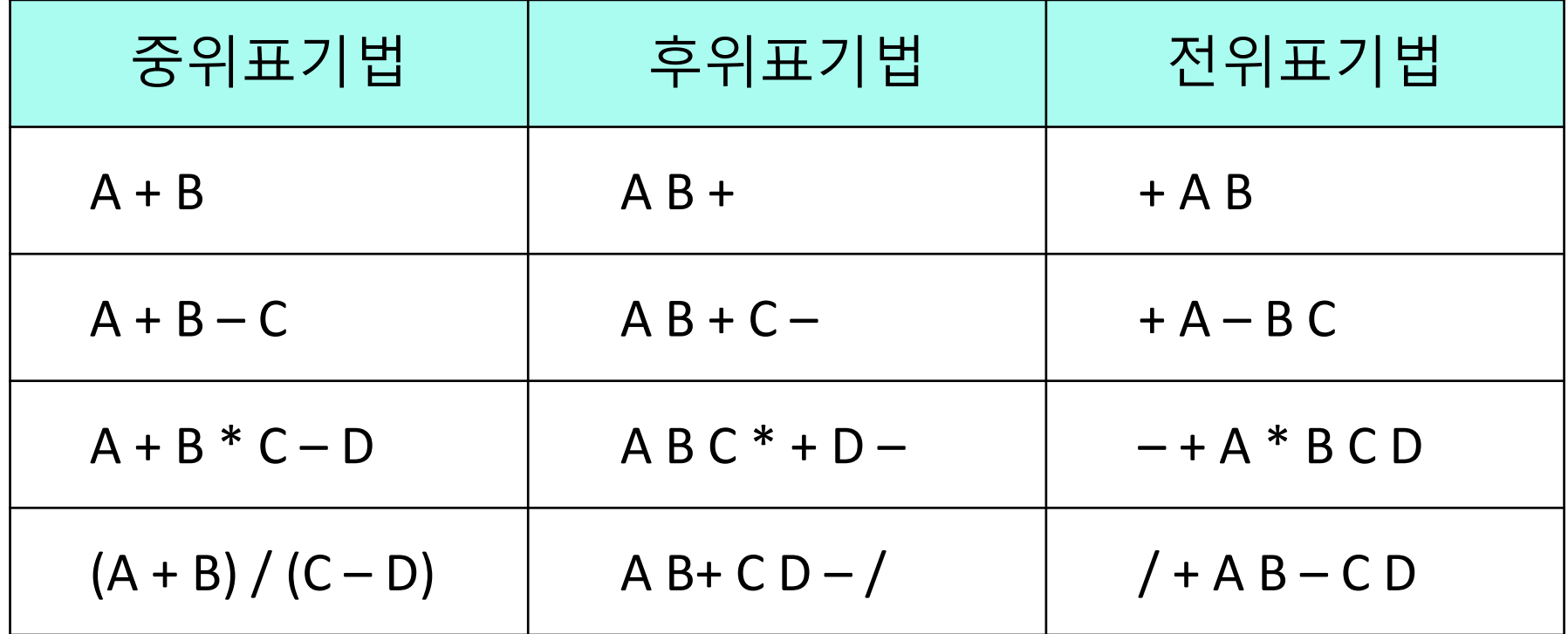

# 후위표기법 수식 계산

• [핵심 아이디어] 피연산자는 스택에 push하고, 연산자는 2회 pop하여 계산한 후 push

## 후위표기법으로 표현된 수식 계산 알고리즘

• 입력을 좌에서 우로 문자를 한 개씩 읽는다. 읽은 문자를 C라고하면

[1] C가 피연산자이면 스택에 push

[2] C가 연산자(op)이면 pop을 2회 수행한다. 먼저 pop된 피연산자가 A이고, 나중에 pop된 피연산자가 B라면, (A op B)를 수행하여 그 결과 값을 push

[예제]

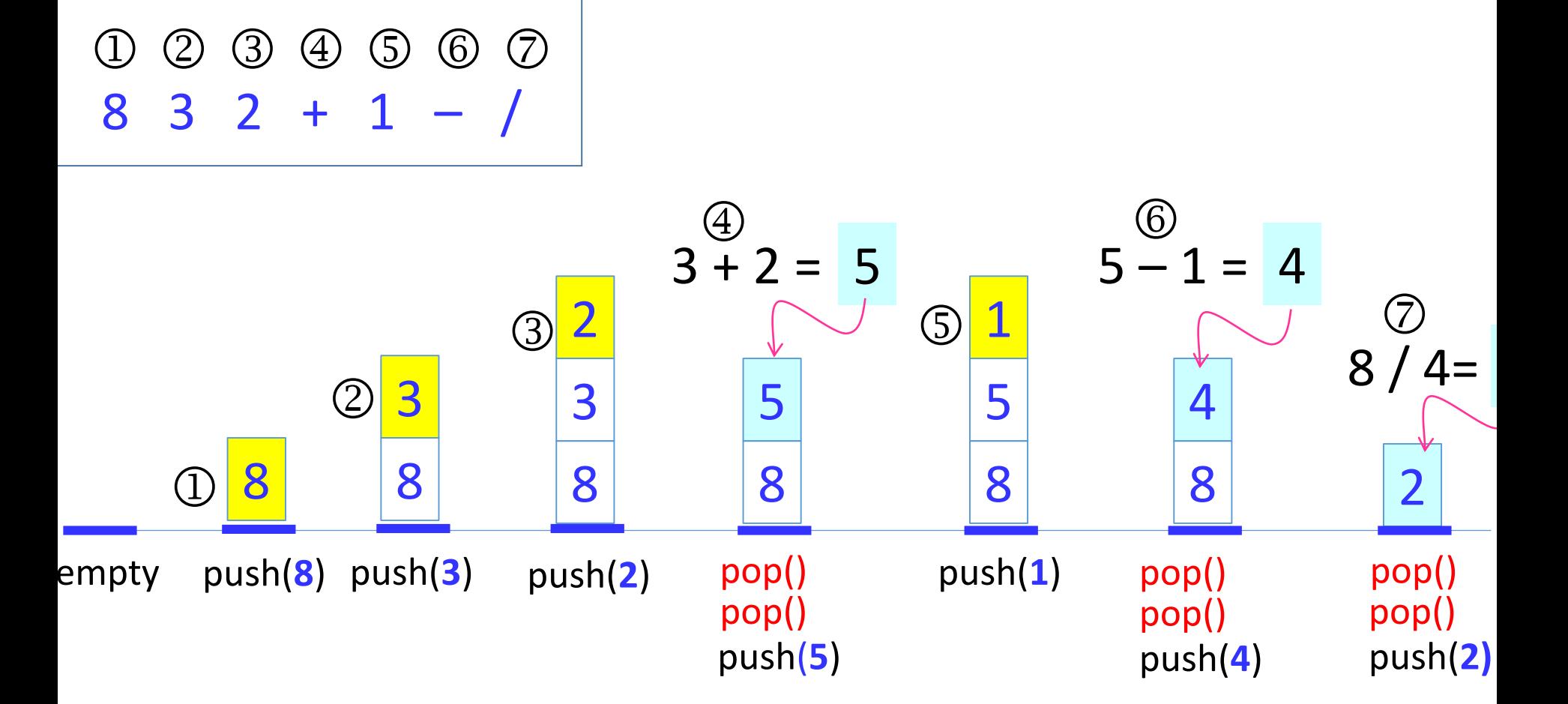

# 중위표기법 수식을 후위표기법으로 변환

- [핵심 아이디어] 왼쪽 괄호나 연산자는 스택에 push하고, 피연산자는 출력
- 입력을 좌에서 우로 문자를 1개씩 읽는다. 읽은 문자가
	- 1. 피연산자이면, 읽은 문자를 출력
	- 2. 왼쪽 괄호이면, push
	- 3. 오른쪽 괄호이면, 왼쪽 괄호가 나올 때까지 pop하여 출력. 단, 오른쪽이나 왼쪽 괄호는 출력하지 않음
	- 4. 연산자이면, 자신의 우선순위보다 낮은 연산자가 스택 top에 올 때까지 pop하여 출력하고 읽은 연산자를 push
- 입력을 모두 읽었으면 스택이 empty될 때까지 pop하여 출력

[예제]

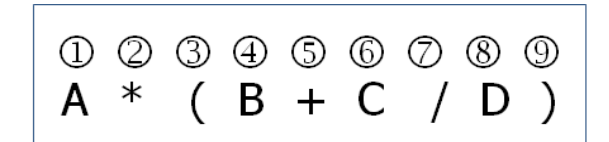

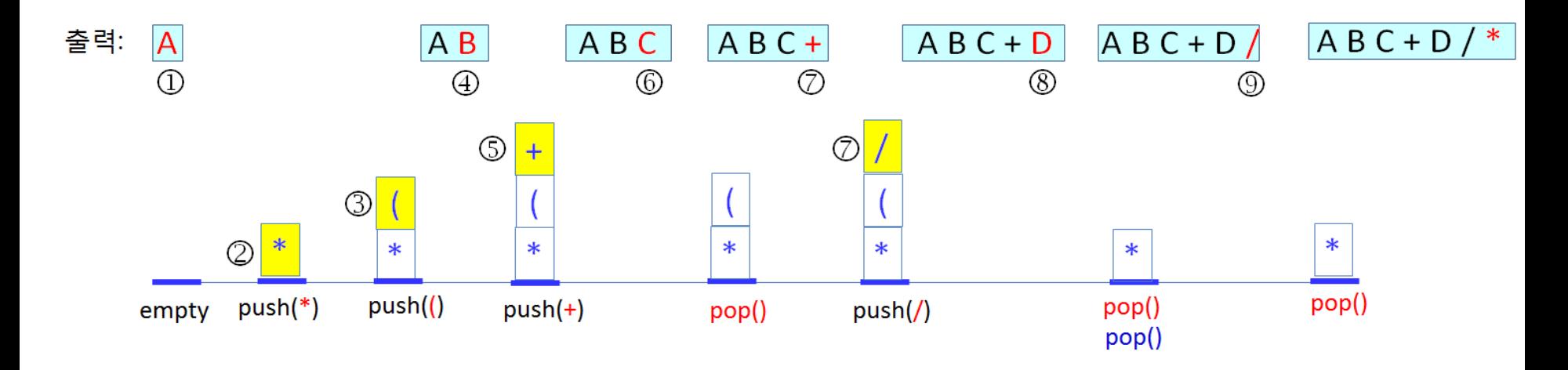

## 스택 자료구조의 응용

- 미로 찾기
- 트리의 방문(4장)
- 그래프의 깊이우선탐색(9장)
- 프로그래밍에서 매우 중요한 함수(메소드) 호출 및 재귀호출도 스택 자료구조를 바탕으로 구현

수행시간

- 배열로 구현한 스택의 push와 pop 연산은 각각 O(1) 시간이 소요
- 배열 크기를 확대 또는 축소시키는 경우에 스택의 모든 item들을 새 배열로 복사해야 하므로 O(N) 시간이 소요 - 상각분석: 각 연산의 평균 수행시간은 O(1) 시간
- 단순연결리스트로 구현한 스택의 push와 pop 연산은 각각 O(1) 시간이 걸리는데, 연결리스트의 앞 부분에서 노드를 삽입하거나 삭제하기 때문
- 배열과 단순연결리스트로 구현된 스택의 장단점은 2장의 리스트를 배열과 단순연결리스트로 구현하였을 때의 장단점과 동일

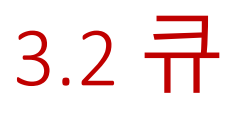

- 큐(Queue): 삽입과 삭제가 양 끝에서 각각 수행되는 자료구조
- 일상생활의 관공서, 은행, 우체국, 병원 등에서 번호표를 이용한 줄서기가 대표적인 큐
- 선입 선출(First-In First-Out, FIFO) 원칙하에 item의 삽입과 삭제 수행

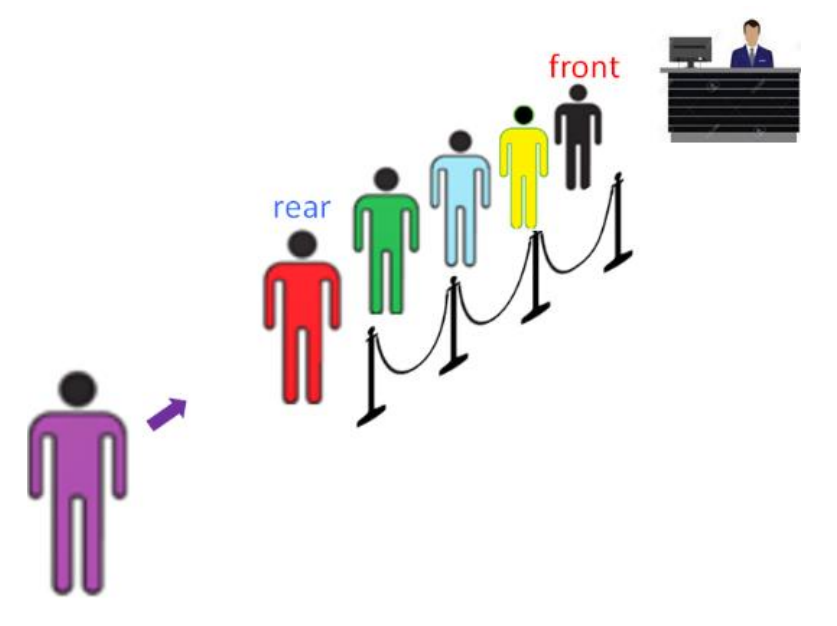

- 큐를 배열로 구현하는 경우, 큐에서 삽입과 삭제를 거듭하게 되면 그림과 같이 큐의 item들이 배열의 오른쪽 부분으로 편중되는 문제가 발생
- 왜냐하면 새 item들은 뒤에 삽입되고 삭제는 앞에서 일어나기 때문

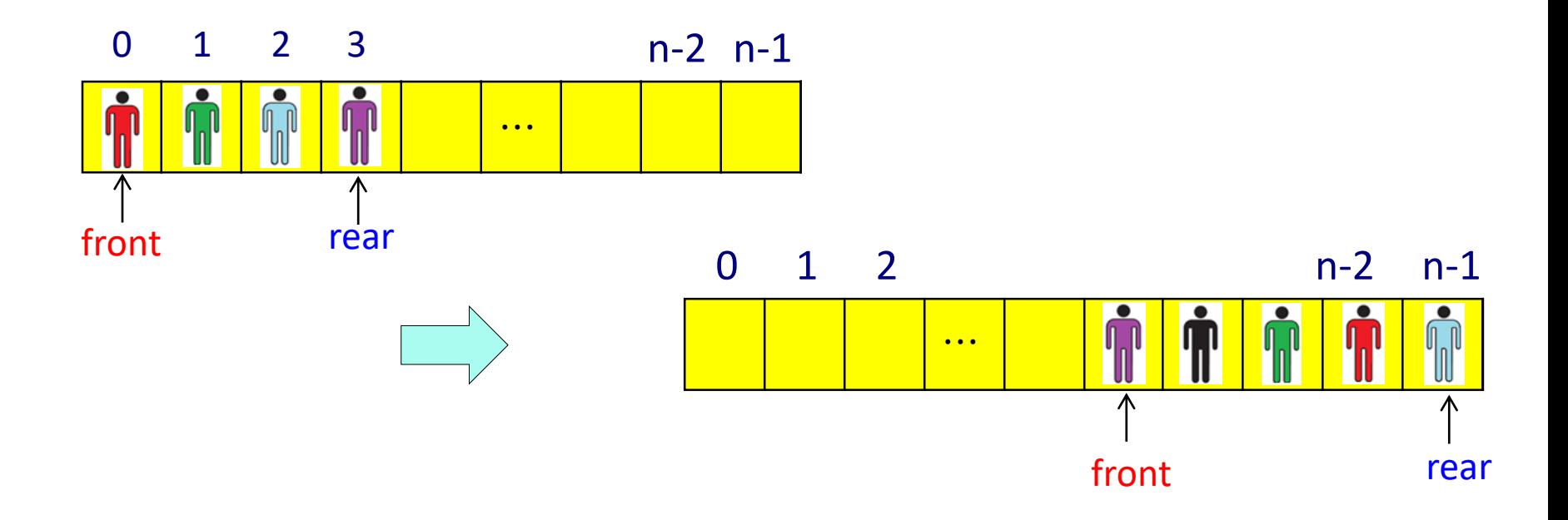

# 항목 이동 해결 방안

- [방법 1] 큐의 item들을 배열의 앞부분으로 이동. - 수행시간이 큐에 들어있는 item 의 수에 비례하는 단점
- [방법 2] 배열을 원형으로, 즉, 배열의 마지막 원소가 첫 원소와 맞닿아 있다고 여김

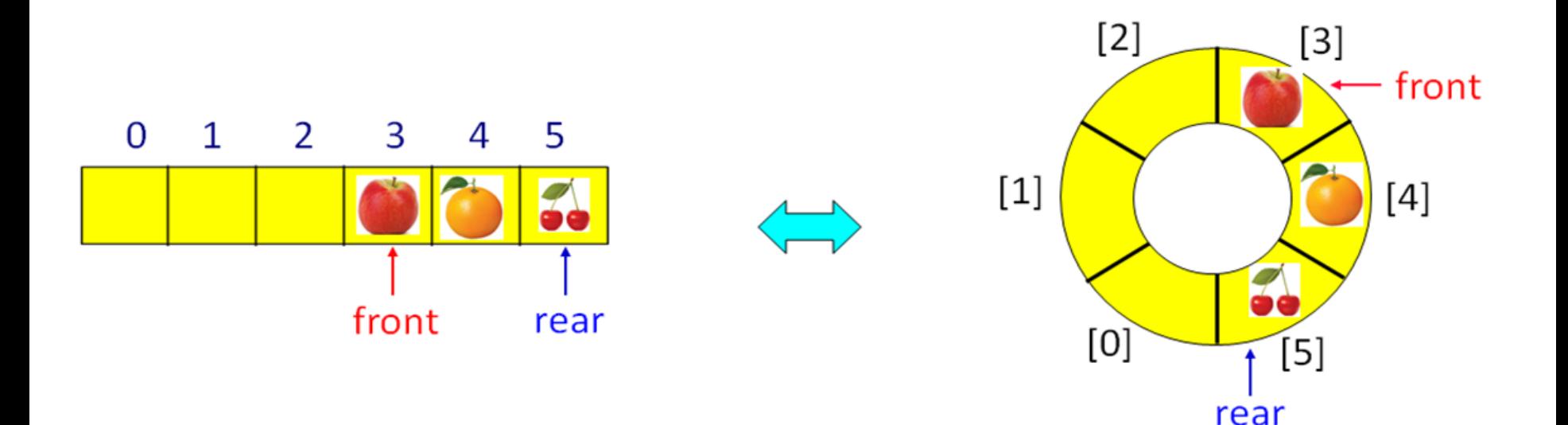

• 여기서 N은 배열의 크기이다.

rear =  $(rear + 1)$  % N

• 배열의 앞뒤가 맞닿아 있다고 생각하기 위해 배열의 rear 다음의 비어있는 원소의 인덱스

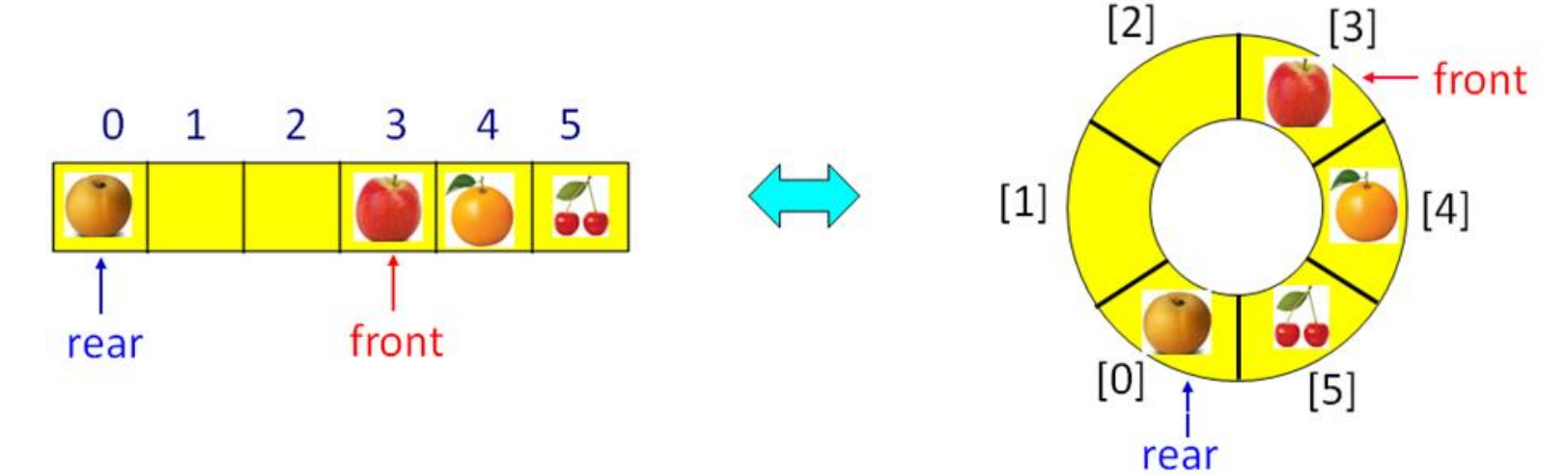

새 item 삽입 후

#### 연속된 삭제 연산 수행

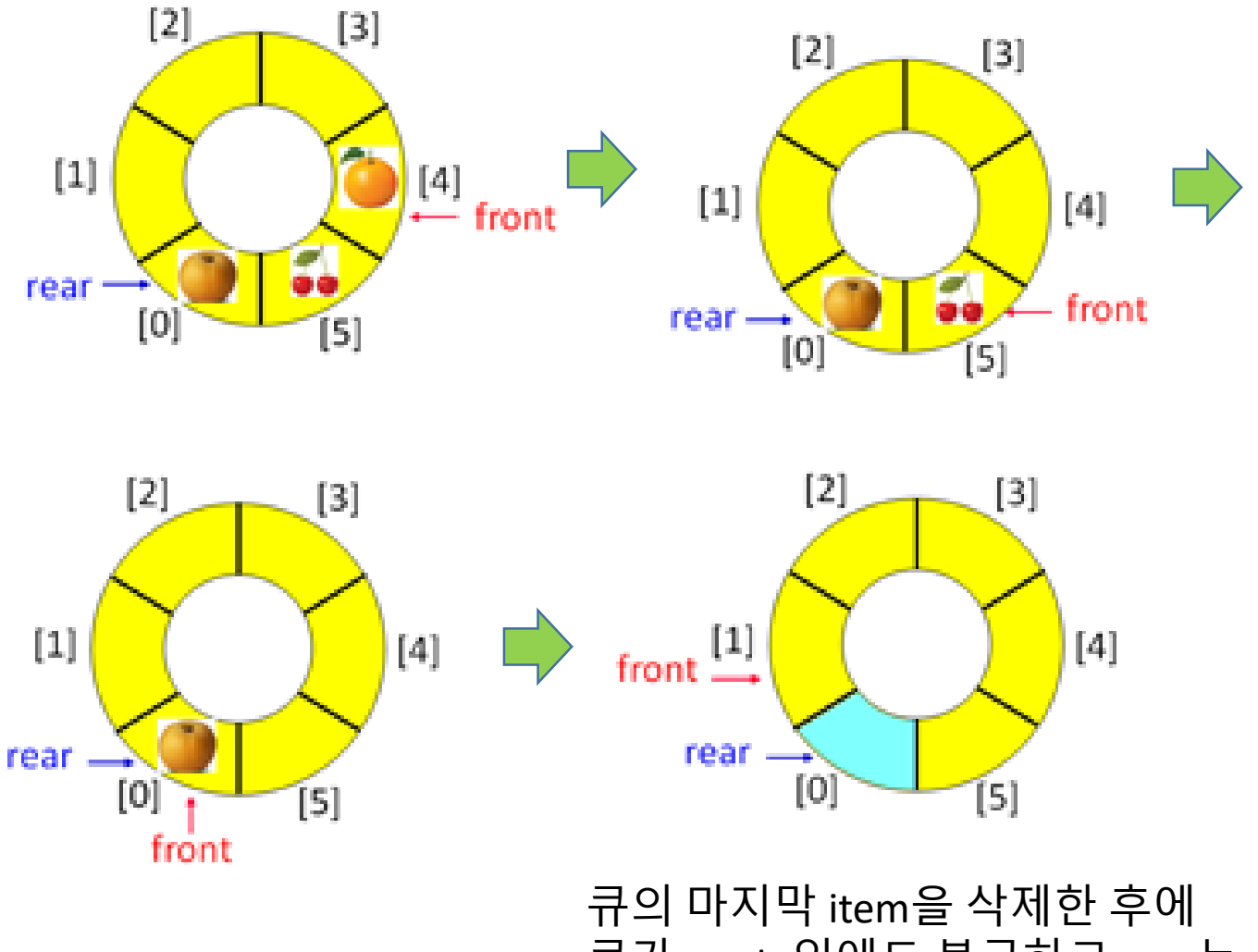

큐가empty임에도 불구하고 rear는 삭제된 item을 아직도 가리키고 있다.

## 큐가 empty일 때 문제 해결 방안

- [방법 1] item을 삭제할 때마다 큐가 empty가 되는지 검사하고, 만일 empty가 되면, front = rear = 0을 만든다.
	- 삭제할 때마다 empty 조건을 검사하는 것은 프로그램 수행의 효율성이 저하됨
- [방법 2] front를 실제의 가장 앞에 있는 item의 바로 앞의 비어있는 원소를 가리키게 한다.
	- 배열의 크기가 N이라면 실제로 N-1개의 공간만 item들을 저장하는데 사용
	- [방법 1]에서 item을 삭제할 때마다 조건을 한번 더 검사하는 것은 '이론적인' 수행시간을 증가시키지 않으나 일반적으로 프로그램이 수행될 때 조건을 검사하는 프로그램의 실제 실행시간은 검사하지 않는 프로그램보다 더 오래 소요됨

### 연속된 삭제 연산 수행

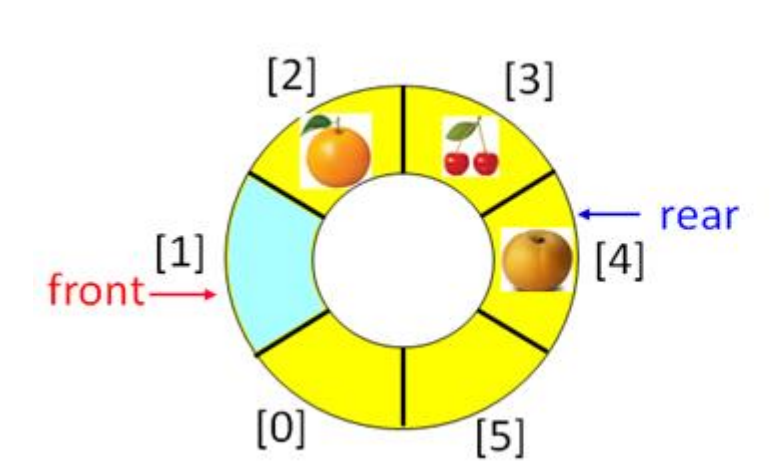

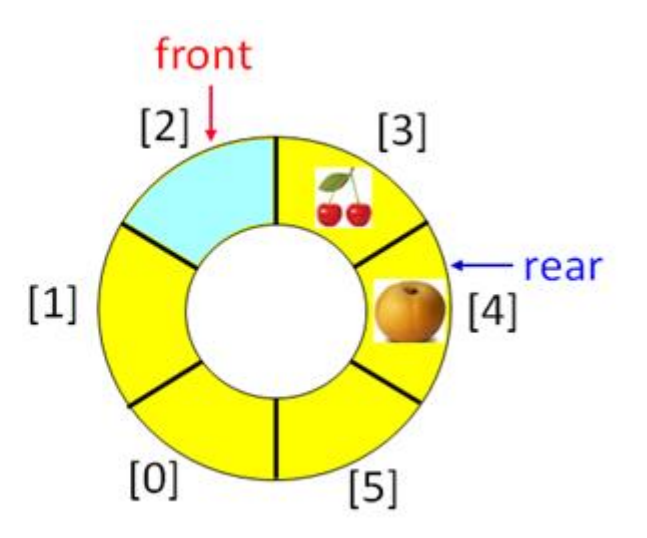

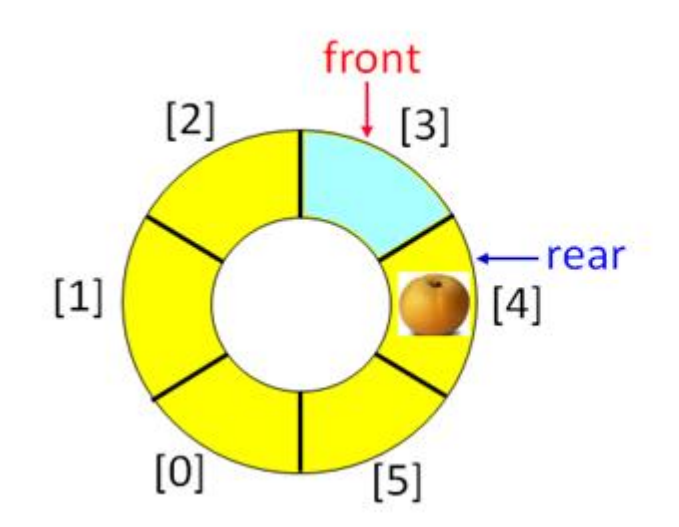

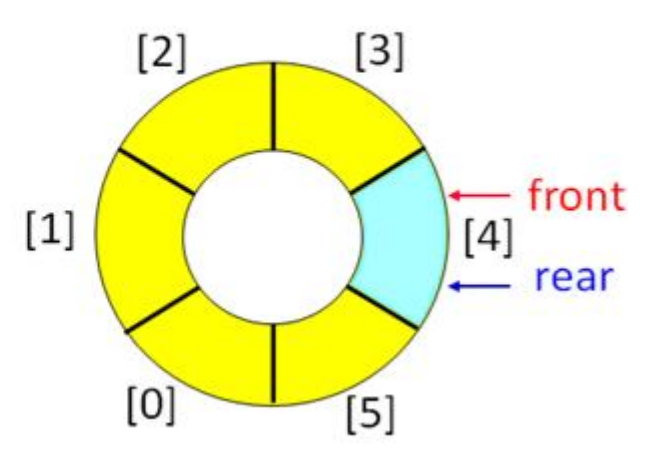

Empty가 되면 front == rear가 된다.

### 큐를 배열로 구현한 ArrayQueue 클래스

```
01 import java.util.NoSuchElementException;
  public class ArrayQueue <E>{
02
03
      private E[ ] q; // 큐을 위한 배열
04
      private int front, rear, size;
05
      public ArrayQueue() { // 큐 생성자
06
          q = (E[]) new Object [2]; // 초기에 크기가 2인 배열 생성
07
          front = rear = size = 0;
08
09
      public int size() { return size; } // 큐에 있는 항목의 수를 리턴
10
      public boolean isEmpty() { return (size == 0);} // 큐가 empty이면 true를 리턴
      // add(), remove(), resize() 메소드 선언
```
- Line 01: 큐에서 underflow가 발생했을 때 java 라이브러리에 선언된 NoSuchElementException을 이용하여 프로그램 정지
- 참고로 EmptyQueueException은 자바 라이브러리에 선언되어 있지 않음

```
public static void main(String[] args) {
44
           ListQueue \le String > q = new ListQueue \le String \(;
45
46
              q.remove();
               q.add("apple"); q.add("orange");
47
48
               q.add("cherry"); q.add("pear");q.print();
49
50
51
               q.remove(); q.print();
               q.remove(); q.print();
52
53
               q.add("grape"); q.print();54
55
       Y
56 }
```
■ Problems @ Javadoc ■ Console <sup>83</sup>

<terminated> ListQueue [Java Application] C:\Program Files\Java\jdk1.8.0\_40\bin\javaw.exe Exception in thread "main" java.util.NoSuchElementException at ListQueue.remove(ListQueue.java:23) at ListQueue.main(ListQueue.java:46)

- Line 05∼08: ArrayQueue 객체 생성자로, 객체는 1차원 배열 q와 3개의 필드인 front, rear, size를 가짐
- 초기의 배열 크기는 2이고, 각 필드를 0으로 초기화
- Line 09: 큐의 item 수를 리턴하는 메소드
- Line 10: 큐가 empty이면 true를 리턴하는 메소드

```
01 public void add(E newItem) { // 큐 삽입 연산
      if ((rear+1)\%q.length == front) // 비어있는 원소가 1개뿐인 경우(즉, 큐가 full인 경우)02
          resize(2*_q.length); // 큐의 크기를 2배로 확장
03
      near = (rear + 1) % q.length;04 —
      q[rear] = newItem; // 새항목을 add
05 —
      size++;06
07 }
```
- add() 메소드: 큐에 새 item을 삽입
- Line 02: 삽입할 빈 자리가 있는지 확인한다. 만일 (rear+1)%q.length (즉, rear 다음 원소의 인덱스)가 front와 같으면 overflow 가 발생한 것이므로, resize() 메소드를 호출하여 배열을 2배 크기로 확장
- Line 04: rear를 (rear+1)%q.length로 갱신한 후, line 05에서 newItem을 q[rear]에 저장
- Line 06: size 1 증가

```
01 public E remove() { //큐 삭제 연산
      if (isEmpty()) throw new NoSuchElementException(); // underflow경우프로그램 정지
02
      front = (front+1) % q.length;03
      E item = q[front];
04
      q[front] = null; // null로 만들어 가비지 컬렉션되도록
05
      size--:
06
      if (size > 0 && size == q.length/4) // 큐의 항목수가 배열 크기의 1/4가 되면
07
         resize(q.length/2);88
      return item;
09
10 }
```
- remove() 메소드: 큐에서 item을 삭제
- Line 02: underflow를 체크하고 underflow 발생시 NoSuchElementException을 throw하여 프로그램 정지
- front를 (front+1)%q.length로 갱신한 후, q[front]를 변수 item에 저장하여 line 09에서 리턴
- Line 05∼06: q[front]를 null로 만들어 가비지 컬렉션이 되도록 하고, size를 1 감소
- Line 07∼08: 삭제 후 배열에 1/4만큼만 item들로 채워져 있으면 배열 크기를 1/2로 감소시키기 위해 resize() 메소드 호출

```
01 private void resize(int newSize) { // 큐릐 배열 크기 조절
      Object[] t = new Object[newSize]; // newSize 크기의 새로운 배열 t 생성
82
      for(int i = 1, j=front+1; i <size+1; i ++, j++){
03 — 1
          t[i] = q[j\%q.length]; // 배열q의 항목들을 배열 t[1]로부터 복사
04
05
      Ł
06    front = 0;
07 rear = size;
08 q = (E[] t; // 배열 t \equiv 배열 q \equiv09 P
```
- resize() 메소드 2.1절의 resize()와 거의 동일
- Line 06∼07: front를 0으로 rear는 큐에 있는 item의 수인 size로 갱신하고,
- Line 08: q가 새 배열 t를 참조

## 배로 확장시킨 큐

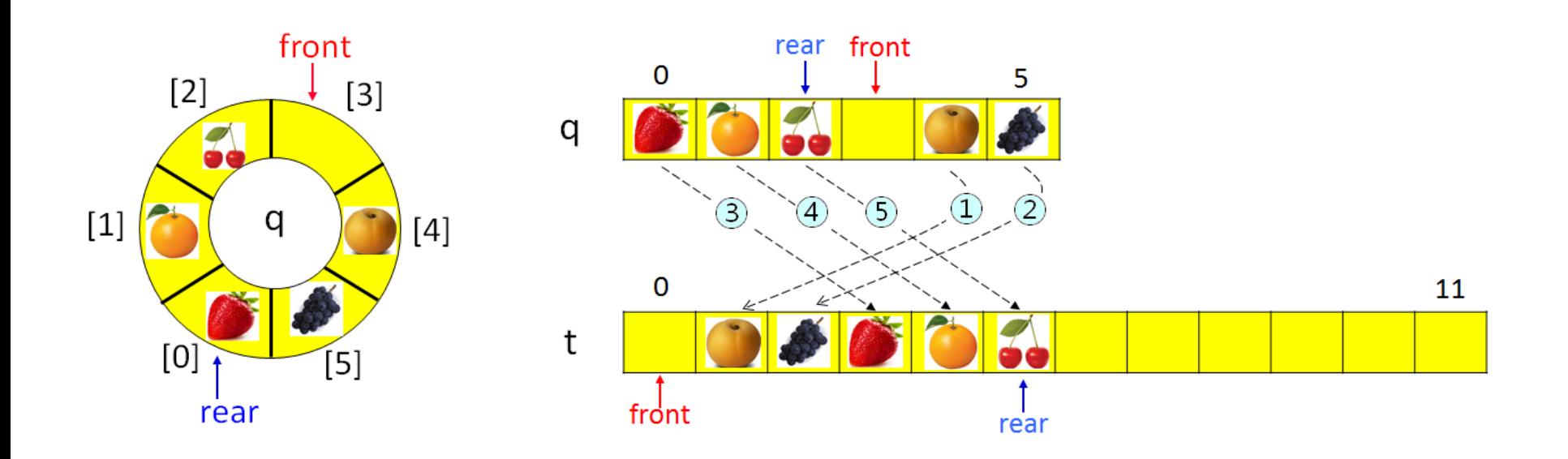

#### Main 클래스

```
01 public class main {
       public static void main(String[] args) {
02
           ArrayQueue \le String > queue = new ArrayQueue \le String > ();
03
           queue.add("apple"); queue.add("orange");
04
           queue.add("cherry"); queue.add("pear"); queue.print();
05
           queue. remove();
                                queue.print();
06
           queue.add("grape");
                                 queue.print();
07
           queue. remove();
                                  queue.print();
08
           queue.add("lemon");
                                  queue.print();
09
           queue.add("mango"); queue.print();10
                                  queue.print();
           queue.add("lime");
11queue.add("k_iiwi"); queue.print();
1213<sub>1</sub>queue.remove();
                                  queue.print();
14
       ł
```
 $15<sup>1</sup>$ 

#### 프로그램의 수행 결과

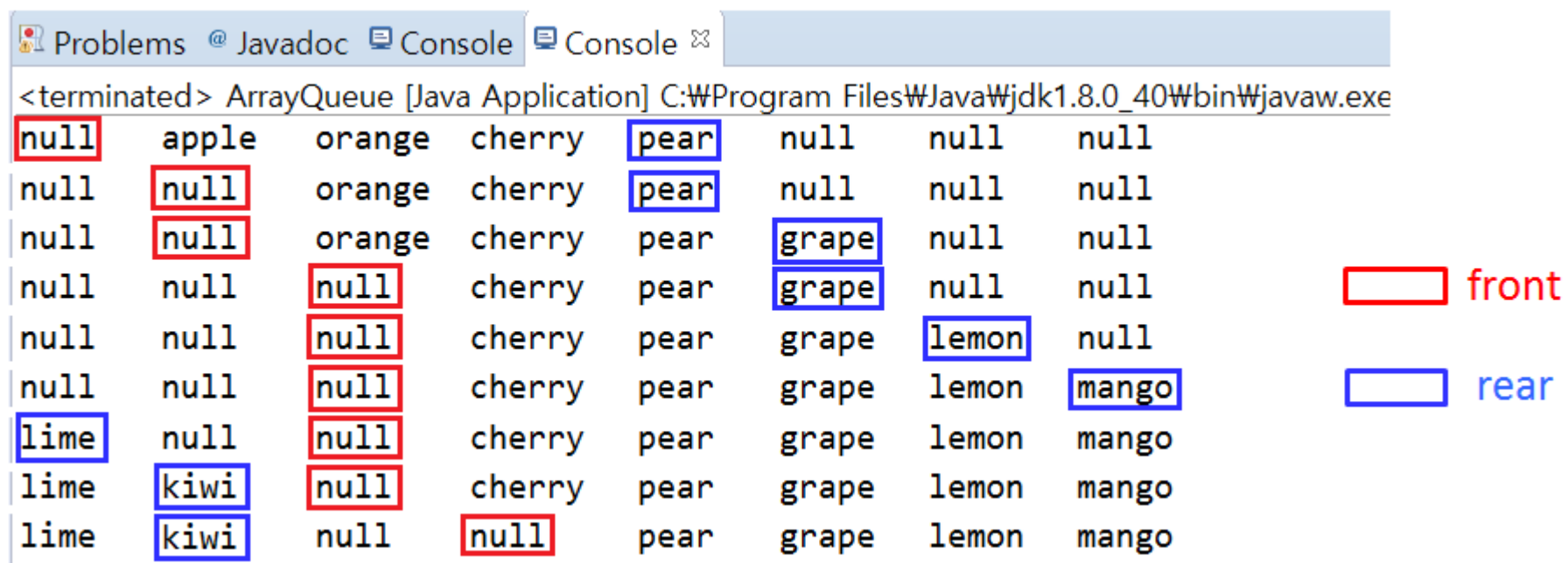

### 큐를 연결리스트로 구현한 ListQueue 클래스

```
01 import java.util.NoSuchElementException;
02 public class ListQueue <E> {
      private Node<E> front, rear;
03
      private int size:
04
      public ListQueue() { // 생성자
05
          front = rear = null;06
          size = 007
      Y
08
      public int size() { return size; } // 큐의 항목의 수를 리턴
09
      public boolean isEmpty() { return size() == 0; } // 큐가 empty이면 true리턴
10
      // add(), remove() 메소드 선언
   ł
```
- Node 클래스:2.2절의 Node 클래스와 동일
- Line 01: java.util 라이브러리에 선언되어 있는 NoSuchElementException 클래스이고, underflow 발생 시 프로그램 종료
- Line 05∼08: ListQueue 객체의 생성자, ListQueue객체는 큐의 첫 item을 가진Node 레퍼런스를 저장하는 front와 마지막 Node를 가리키는 rear, 큐의 item 수를 저장하는 size를 가진다.
- Line 09∼10: 각각 스택의 item 수를 리턴하고, 스택이 empty이면 true를 리턴하는 메소드

```
public void add(E newItem){
01
      Node newNode = new Node(newItem, null); // 새노드생성
02
       if (isEmpty()) front = newNode; // 큐가 empty이었으면 front도 newNode를 가리키게 한다
03
      else rear.setNext(newNode); // 그렇지않으면 rear의 next를 newNode를 가리키게 한다
04
      near = newNode:
05
                                  / / 마지막으로 rear가 newNode를 가리키게 한다
      size++:
                                     // 큐 항목 수 1 증가
06
07 P
```
- add() 메소드: 새 item을 큐의 뒤(rear)에 삽입
- Line 02: 노드를 생성
- Line 03: 연결리스트가 empty인 경우 front가 새 노드를 가리키도록
- 연결 리스트가 empty가 아닌 경우 line 04에서 rear가 참조하는 노드의 next 가 새 노드(newNode)를 가리키도록 하여 새 노드를 연결리스트의 마지막 노드로 연결
- Line 05: rear가 새 노드를 가리키게 하고, line 06에서 size 1 증가

```
public E remove() {
01
       if (isEmpty()) throw new NoSuchElementException(); // underflow 경우에 프로그램 정지
82
       E frontItem = front.getItem(); // front가 가리키는 노드의 항목을 frontItem에 저장
03
      front = front.getNext(); // front가 front 다음 노드를 가리키게 한다.
04
      if (isEmpty()) rear = null; // \exists7} empty이면 rear = null05
     size--:
                                    // 큐 항목 수 1 감소
06
   return frontItem;
07
08 P
```
- remove() 메소드: item을 큐의 앞(front)에서 삭제
- Line 02: underflow를 검사
- Line 03: front가 가리키는 노드의 item을 line 07에서 리턴
- Line 05: 삭제 후 연결리스트가 empty가 된 경우 rear를 null로 갱신
- Line 06: size 1 감소

## 프로그램의 수행 결과

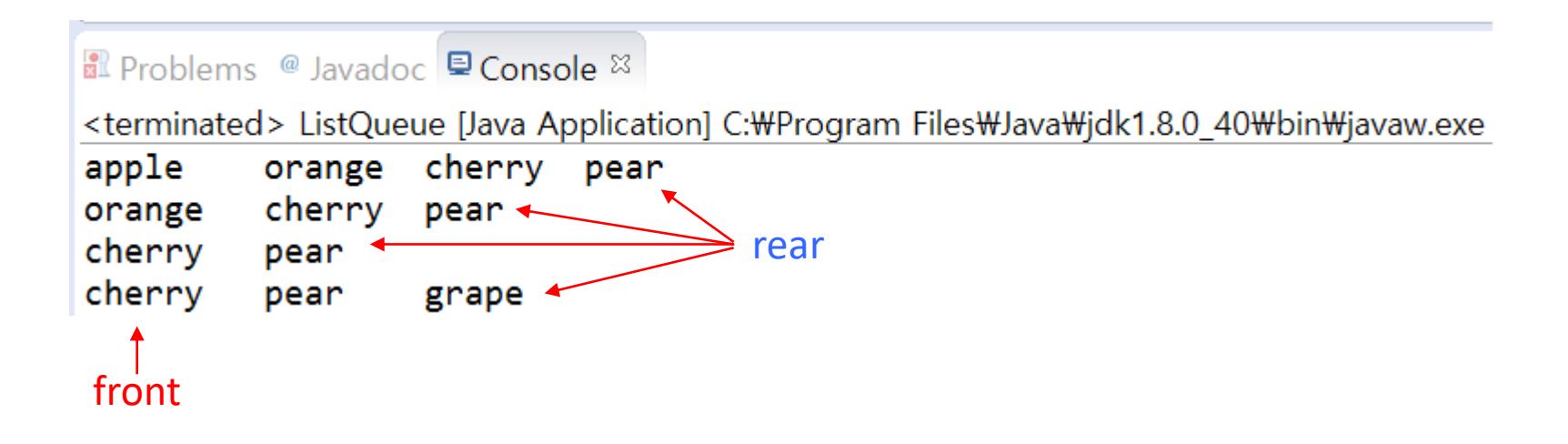

# 큐 자료구조의 응용

- CPU의 태스크 스케줄링(Task Scheduling)
- 네트워크 프린터
- 실시간(Real-time) 시스템의 인터럽트(Interrupt) 처리
- 다양한 이벤트 구동 방식(Event-driven) 컴퓨터 시뮬레이션
- 콜 센터의 전화 서비스 처리 등
- 4장의 이진트리의 레벨순서 순회(Level-order Traversal)
- 9장의 그래프에서 너비우선탐색(Breath-First Search) 등

수행시간

- 배열로 구현한 큐의 add와 remove 연산은 각각 O(1) 시간이 소요
- 배열 크기를 확대 또는 축소시키는 경우에 큐의 모든 item들을 새 배열로 복사해야 하므로 O(N) 시간이 소요. 상각분석: 각 연산의 평균 수행시간은 O(1)
- 단순연결리스트로 구현한 큐의add와 remove 연산은 각각 O(1) 시간, 삽입 또는 삭제 연산이 rear 와 front로 인해 연결리스트의 다른 노드들을 일일이 방문할 필요 없기 때문
- 배열과 단순연결리스트로 구현한 큐의 장단점은 2장의 리스트를 배열과 단순연결리스트로 구현하였을 때의 장단점과 동일

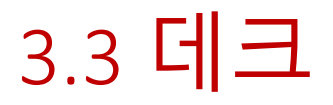

- 데크(Double-ended Queue, Deque): 양쪽 끝에서 삽입과 삭제를 허용하는 자료구조
- 데크는 스택과 큐 자료구조를 혼합한 자료구조
- 따라서 데크는 스택과 큐를 동시에 구현하는데 사용

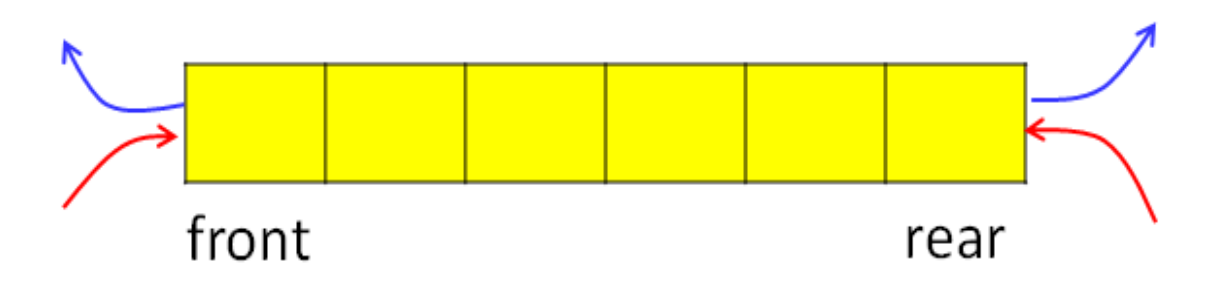

# 응용

- 스크롤(Scroll)
- 문서 편집기 등의 undo 연산
- 웹 브라우저의 방문 기록 등

- 웹 브라우저 방문 기록의 경우, 최근 방문한 웹 페이지 주소는 앞에 삽입하고, 일정 수의 새 주소들이 앞쪽에서 삽입되면 뒤에서 삭제가 수행

### • 데크를 이중연결리스트로 구현하는 것이 편리

• 단순연결리스트는 rear가 가리키는 노드의 이전 노드의 레퍼런스를 알아야 삭제가 가능하기 때문

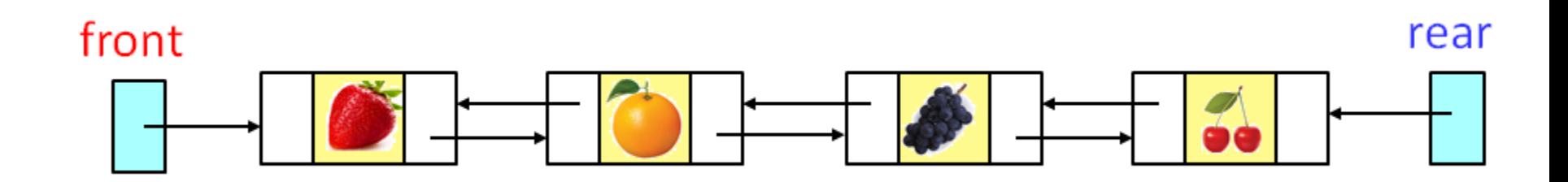

수행시간

- 데크를 배열이나 이중연결리스트로 구현한 경우, 스택과 큐의 수행시간과 동일
- 양 끝에서 삽입과 삭제가 가능하므로 프로그램이 다소 복잡
- 이중연결리스트로 구현한 경우는 더 복잡함
- 자바 SE 7은 java.util 패키지에서 Deque 인터페이스를 제공, Queue 클래스에서 상속됨

요약

- 스택은 한 쪽 끝에서만 item을 삭제하거나 새로운 item을 저장하는 후입선출(LIFO) 자료구조
- 스택은 컴파일러의 괄호 짝 맞추기, 회문 검사하기, 후위표기법수식 계산하기, 중위표기법 수식을 후위표기법으로 변환하기, 미로 찾기, 트리의 노드 방문, 그래프의 깊이우선탐색에 사용. 또한 프로그래밍에서 매우 중요한 메소드 호출 및 재귀호출도 스택 자료구조를 바탕으로 구현
- 큐는 삽입과 삭제가 양 끝에서 각각 수행되는 선입선출(FIFO) 자료구조
- 배열로 구현된 큐에서 삽입과 삭제를 거듭하게 되면 큐의 item들이 오른쪽으로 편중되는 문제가 발생한다. 이를 해결하기 위한 방법은 배열을 원형으로, 즉, 배열의 마지막 원소가 첫 원소와 맞닿아 있다고 생각하는 것
- 큐는 CPU의 태스크 스케줄링, 네트워크 프린터, 실시간 시스템의 인터럽트 처리, 다양한 이벤트 구동 방식 컴퓨터 시뮬레이션, 콜 센터의 전화 서비스 처리 등에 사용되며, 이진트리의 레벨순회와 그래프의 너비우선탐색에 사용
- 데크는 양쪽 끝에서 삽입과 삭제를 허용하는 자료구조로서 스택과 큐 자료구조를 혼합한 자료구조
- 데크는 스크롤, 문서 편집기의 undo 연산, 웹 브라우저의 방문 기록 등에 사용

#### 스택, 큐, 데크 자료구조의 연산 수행시간 비교

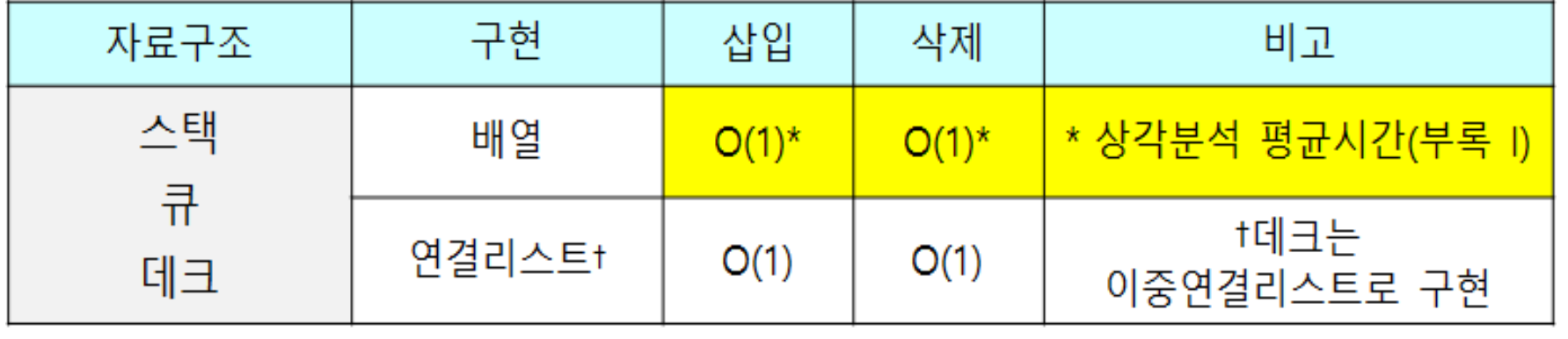